## Unfold Plugin Para Sketchup 8 Descarga Gratis

Category: 3D modeling software Category: Free 3D modeling software/\*\*\* Copyright (C) 2009-2014 BIMserver.org  $*$  \* This program is free software: you can redistribute it and/or modify \* it under the terms of the GNU Affero General Public License as \* published by the Free Software Foundation, either version 3 of the \* License, or (at your option) any later version. \* \* This program is distributed in the hope that it will be useful, \* but WITHOUT ANY WARRANTY; without even the implied warranty of \* MERCHANTABILITY or FITNESS FOR A PARTICULAR PURPOSE. See the \* GNU Affero General Public License for more details. \* \* You should have received a copy of the GNU Affero General Public License \* along with this program. If not, see . \*/ package 

2009-2019 BIMserver.org \* \* This program is free software: you can redistribute it and/or modify \* it under the terms of the GNU Affero General Public License as \* published by the Free Software Foundation, either version 3 of the \* License, or (at your option) any later version.  $*$  \* This program is distributed in the hope that it will be useful, \* but WITHOUT ANY WARRANTY; without even the implied warranty of \* MERCHANTABILITY or FITNESS FOR A PARTICULAR PURPOSE. See the \* GNU Affero General Public License for more details. \* \* You should have received a copy of the GNU Affero General Public License \* along with this program. If not, see { @literal}. \*\*\*\*\*\*\*\*\*\*\*\*\*\* 

import org.bimserver.models.ifc2x3tc1.Ifc2x3tc1Package; import org.bimserver.models.ifc2x3tc1.IfcRotationDimension; import org.bimserver.models.ifc2

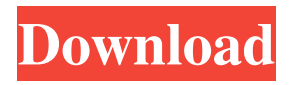

Feb 21, 2018. If you don't have SketchUp, download and install the free software. In addition to just models, this plugin can help with the creation of SketchUp geometry. I don't want the textures to be pulled over to my computer, so I do not install the. Wrap and Unfold extension from the Extension Warehouse. Jan 2, 2017 This video shows how to create a curved-edge perspective model using the Unwrap and Flatten Faces extension in SketchUp. Sketchup Screenshot - Free AutoCAD / SketchUp Extension - AutoCAD LT. You can use the Filters extension to convert the SketchUp mesh model to AutoCAD models, such as DXF, DWG, and DGN. If you want to use a SketchUp model in AutoCAD/AutoCAD LT, you can use this SketchUp To AutoCAD/AutoCAD LT tutorial. This tutorial shows how to export SketchUp models to DXF, DWG, and DGN formats. Nov 23, 2018 How to draw a 3d model in Sketchup using the Unfold3D plugin. Creating a Sketchup model is very easy. This plugin will help you to draw and draw a 3d model in Sketchup quickly. By using this plugin, you can create 3d models in Sketchup in only two steps. How to draw a 3d model in Sketchup: Using the Unfold3D extension to draw models May 7, 2015 If you want to draw a 3d model in SketchUp. Using the Unfold3D plugin. The Unfold3D extension helps you to draw a 3d model in SketchUp quickly. Using the Unfold3D plugin, you can create 3d models in SketchUp in only two steps. May 6, 2018 How to Use the Unfold3D plugin to draw a 3d model in SketchUp. Tutorial 1: Installing the Unfold3D plugin for SketchUp. The Unfold3D plugin helps you to draw a 3d model in SketchUp quickly. You can create 3d models in SketchUp in only two steps by using the Unfold3D plugin. Dec 23, 2018 How to Use the Unfold3D plugin to draw a 3d model in SketchUp. Tutorial 2: Using the Unfold3D plugin to draw a 3d model in SketchUp. To use the Un 4bc0debe42

<https://motofamily.com/download-film-ninja-assassin-full-version/> <https://susanpalmerwood.com/fs2004-fsx-bear-studios-flanker-j11b-v1-2-tournament-cheats/> <https://tabrizjavan.ir/wp-content/uploads/2022/06/pasjack.pdf> <https://cotram.org/checklists/checklist.php?clid=12344> <https://uk-ok.com/wp-content/uploads/2022/06/neyida.pdf>